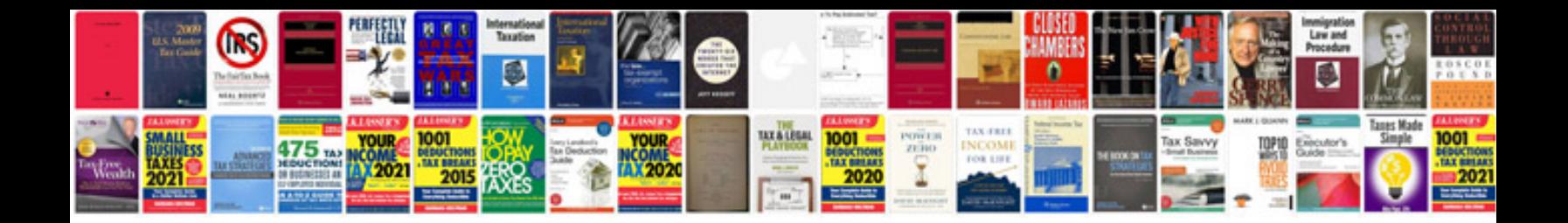

**Nemokamos knygos formatu**

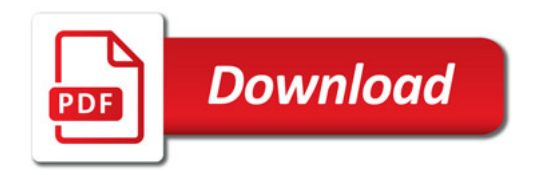

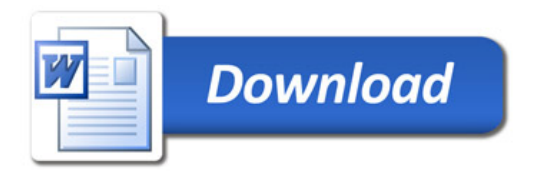